# Macchine elettriche in corrente alternata trifase (Motori asincroni)

Applicazioni Industriali Elettriche 2021-22

#### Campo magnetico rotante

• Campo magnetico con intensità costante che ruota attorno ad un asse con velocità angolare costante ω

• Un campo magnetico rotante può essere prodotto facendo ruotare a velocità angolare costante un magnete permanente oppure un solenoide percorso da corrente costante

• Un campo magnetico rotante può essere anche generato da un insieme di avvolgimenti fissi opportunamente disposti e percorsi da correnti sinusoidali opportunamente sfasate tra loro, per esempio un sistema trifase

# Campo magnetico rotante

Struttura di una macchina elettrica rotante con una sola fase (fase a) percorsa da corrente sinusoidale i<sub>a</sub>.

Il campo risultante ha ampiezza «pulsante» (una pulsazione per ogni periodo delle correnti) e direzione fissa

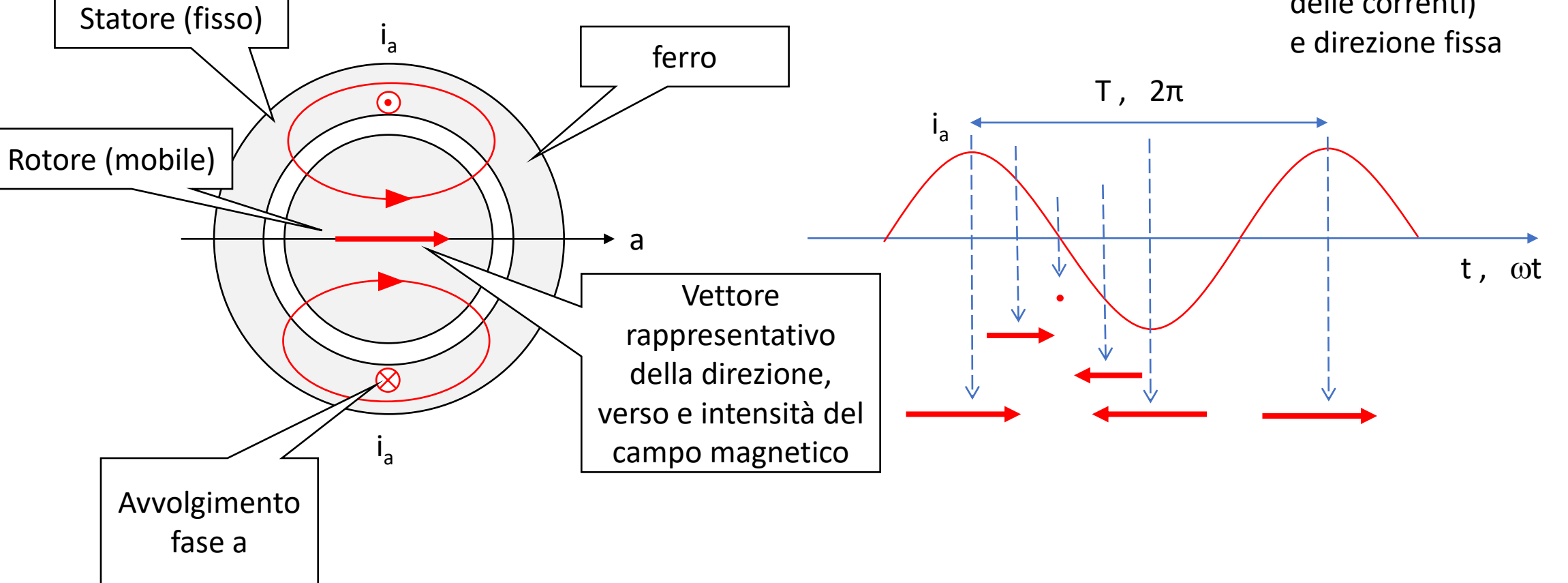

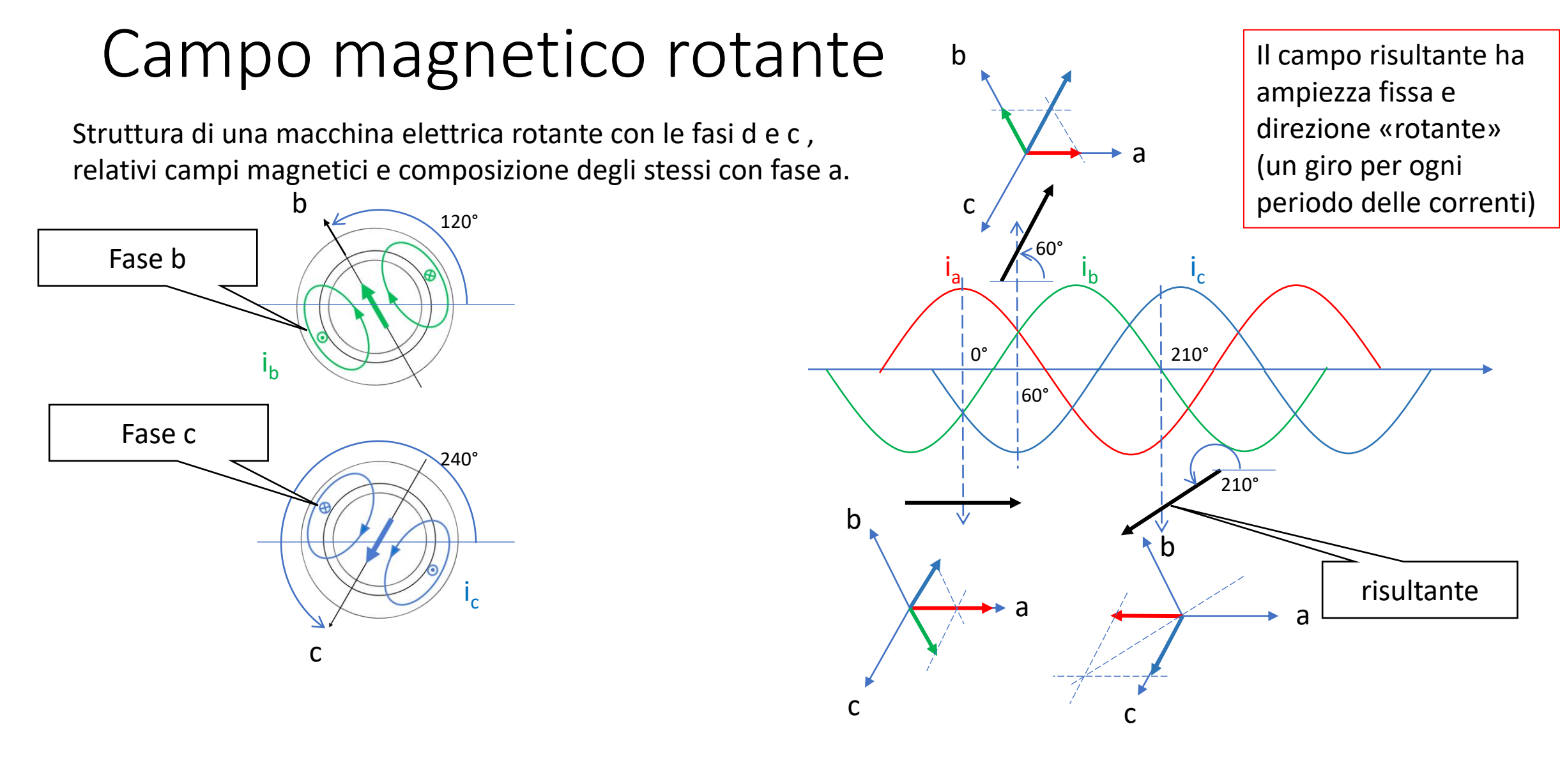

# Campo magnetico rotante

- La configurazione precedente era a «due poli» (2p=2) ovvero ad una coppia polare (p=1). Si può «condensare» la distribuzione dei conduttori (avvolgimenti) in soli 180° e poi ripeterla per gli altri 180° ottenendo una macchina a 4 poli ossia 2 coppie polari (p=2). Si possono realizzare macchine con qualsiasi numero di coppie polari.
- La velocità di rotazione è pari a

$$
\omega_o = \frac{\omega}{p} = \frac{2\pi f}{p} \qquad n_o = \frac{60\omega_o}{2\pi} = \frac{60f}{p}
$$

con p pari al numero di *coppie polari* (paia di poli).

• I valori risultanti di n<sub>o</sub> sono in tabella per la frequenza "europea" e qualla "americana".

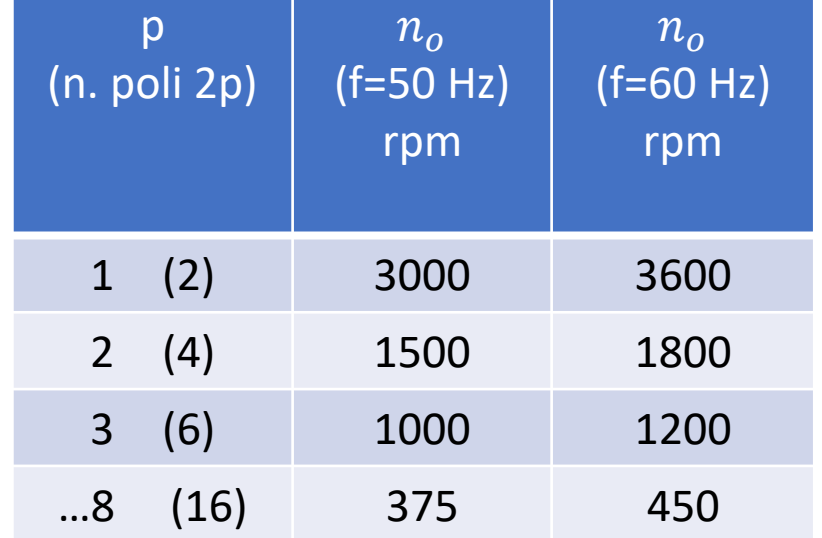

# Macchina asincrona: Circuito rotorico

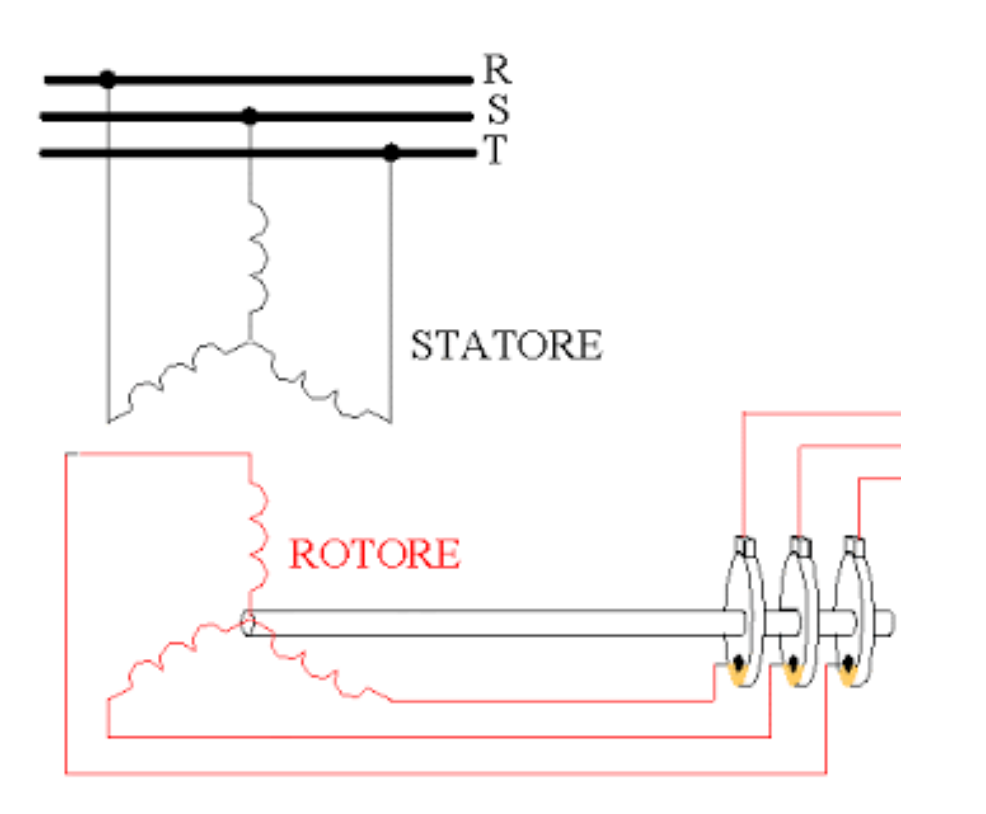

- Immaginiamo che ci sia un circuito trifase anche sul rotore, analogo a quello di statore (ma potrebbe essere anche bifase o con più di tre fasi)
- Immaginiamo che sia accessibile mediante tre anelli striscianti, fissati sull'albero del rotore
- E' una specie di trasformatore trifase

# Comportamento con rotore fermo

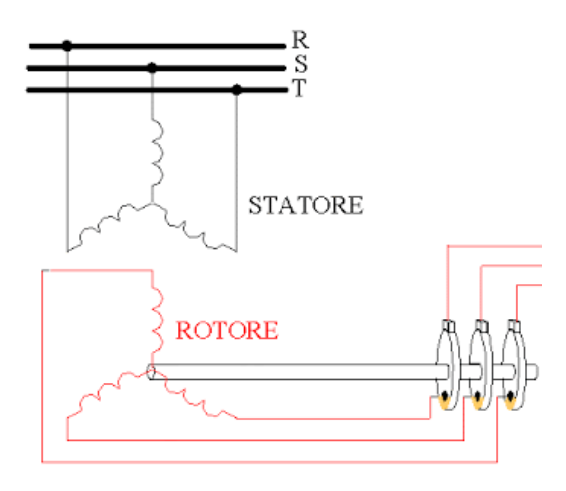

a) Rotore aperto

- Nello statore (alimentato da rete) ci saranno fem  $E_1$ , alla frequenza f di rete
- Nel rotore (aperto) ci saranno fem  $E_2$ , alla stessa frequenza f di rete, e con ampiezza dettata dal rapporto di trasformazione.
- La fem  $E<sub>2</sub>$  possono essere sfasate rispetto alle rispettive fem di statore a seconda della posizione del rotore
- b) Rotore collegato ad un carico equilibrato trifase Z
	- Il comportamento si può studiare come per un trasformatore trifase
	- Lo sfasamento fra le fem si può ignorare e considerare lo schema elettrico monofase (di una fase)
- c) Rotore in corto circuito
	- E' il caso di maggiore interesse (normale funzionamento del motore)

#### Comportamento con rotore fermo in cto-cto

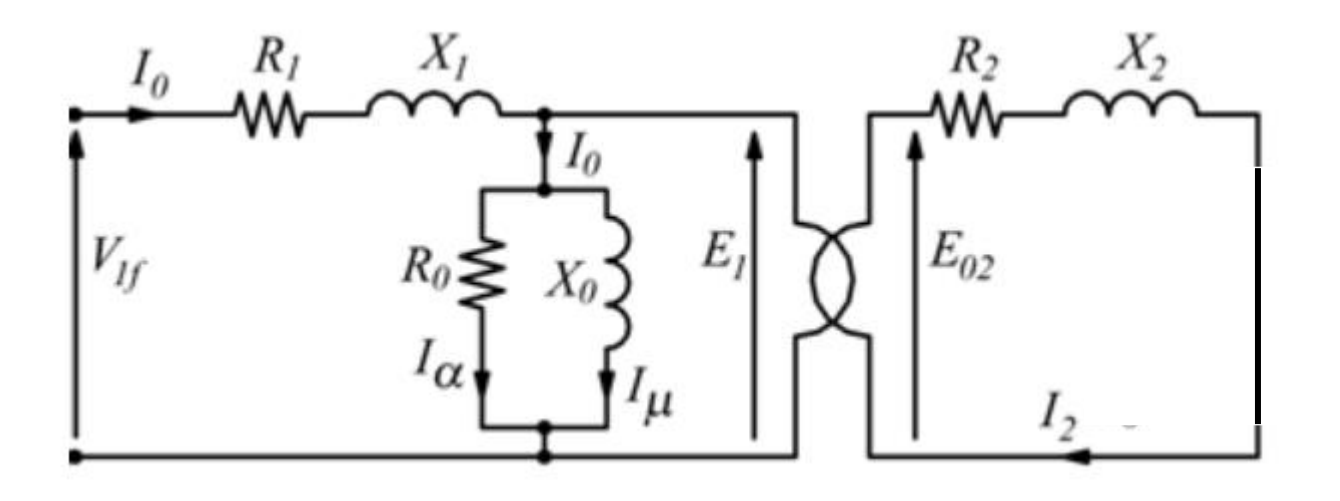

- Usiamo lo schema elettrico equivalente monofase di un trasformatore.
- Nel caso del motore asincrono la corrente a vuoto è percentualmente maggiore(20- 40%) perché c'è il traferro .

#### Comportamento con rotore in rotazione

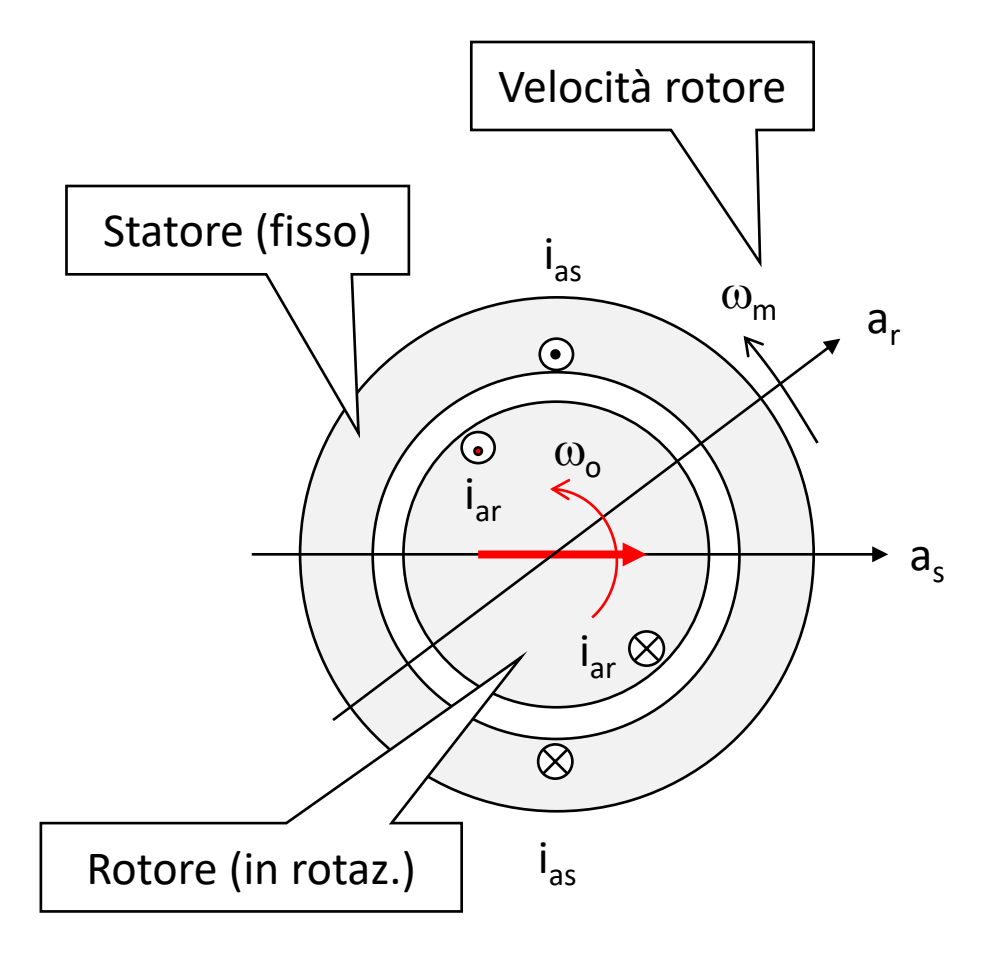

- Nello statore (alimentato da rete) ci saranno fem  $E_1$ , alla frequenza f di rete, dovute al campo che gira a velocità  $\omega_{o}$
- La velocità relativa fra campo rotante e rotore è  $\omega_{o}$   $\omega_{m}$ detta «velocità di scorrimento»  $\omega_{s}$  ed espressa come s $\omega_{o}$

ove s= 
$$
(\omega_0 - \omega_m)/\omega_0
$$

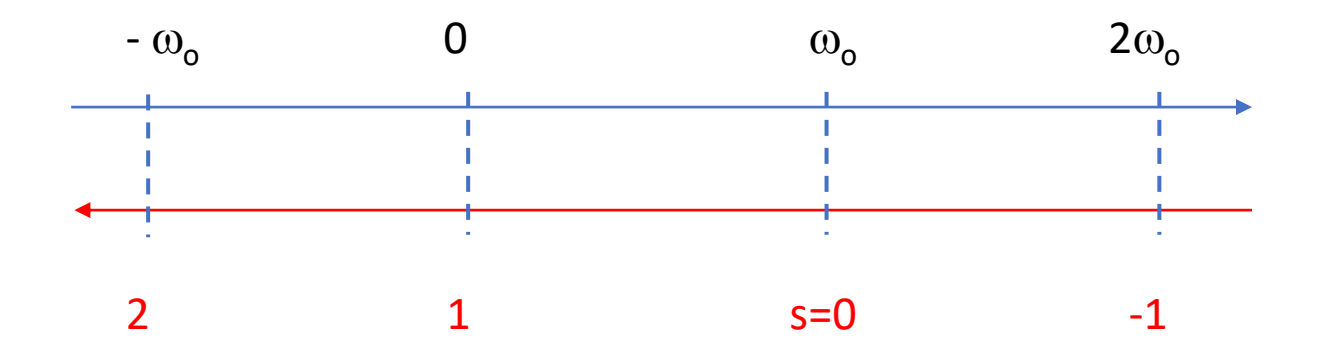

#### Comportamento con rotore in rotazione

Equazioni di rotore

- $f_2(s) = s f$
- $\bar{E}_2(s) = s \bar{E}_{02} = (R_2 + j s X_2) \bar{I}_2$

Divido la seconda equazione per s

•  $\bar{E}_{02} = (\frac{R_2}{s})$  $\frac{R_2}{S}$  + j  $X_2$  )  $\bar{I}_2$  come se il rotore fosse fermo e la resistenza  $\frac{R_2}{S}$ 

• 
$$
\frac{R_2}{s}
$$
 =  $R_2 + (R_2 \frac{1-s}{s})$  come se in serie a R<sub>2</sub> ci fosse una  $R_m = (R_2 \frac{1-s}{s})$ 

#### Comportamento con rotore in rotazione

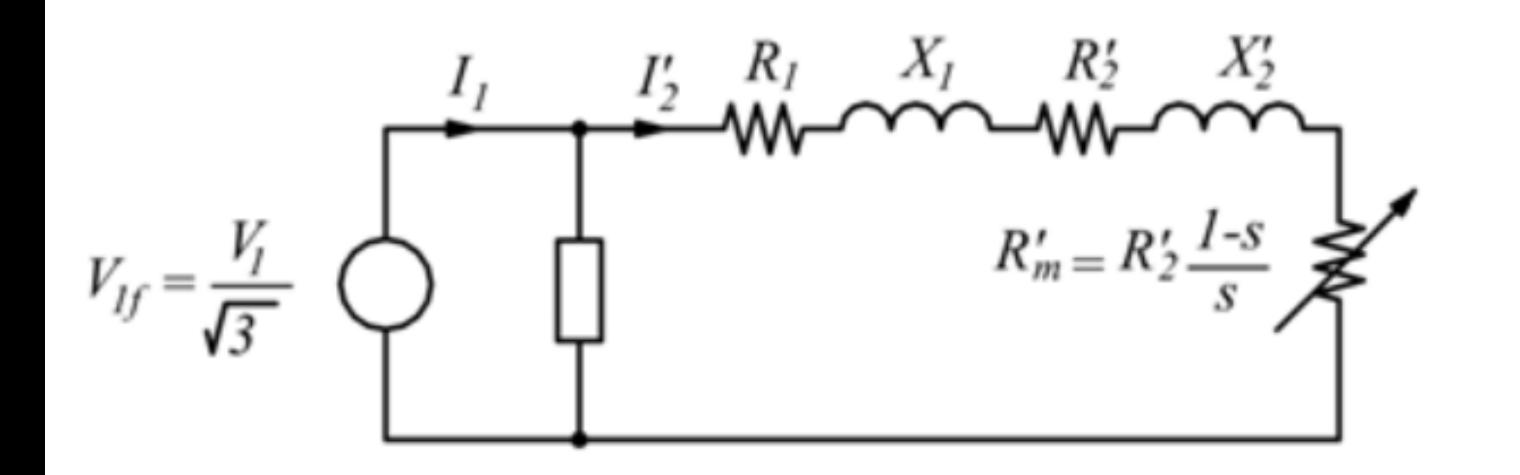

Circuito equivalente monofase semplificato:

- Rotore riportato a statore
- Impedenza a vuoto portata a monte
- La potenza su  $R'_m$  è la potenza elettromeccanica (potenza convertita da elettrica a meccanica o viceversa).

### Bilancio delle potenze

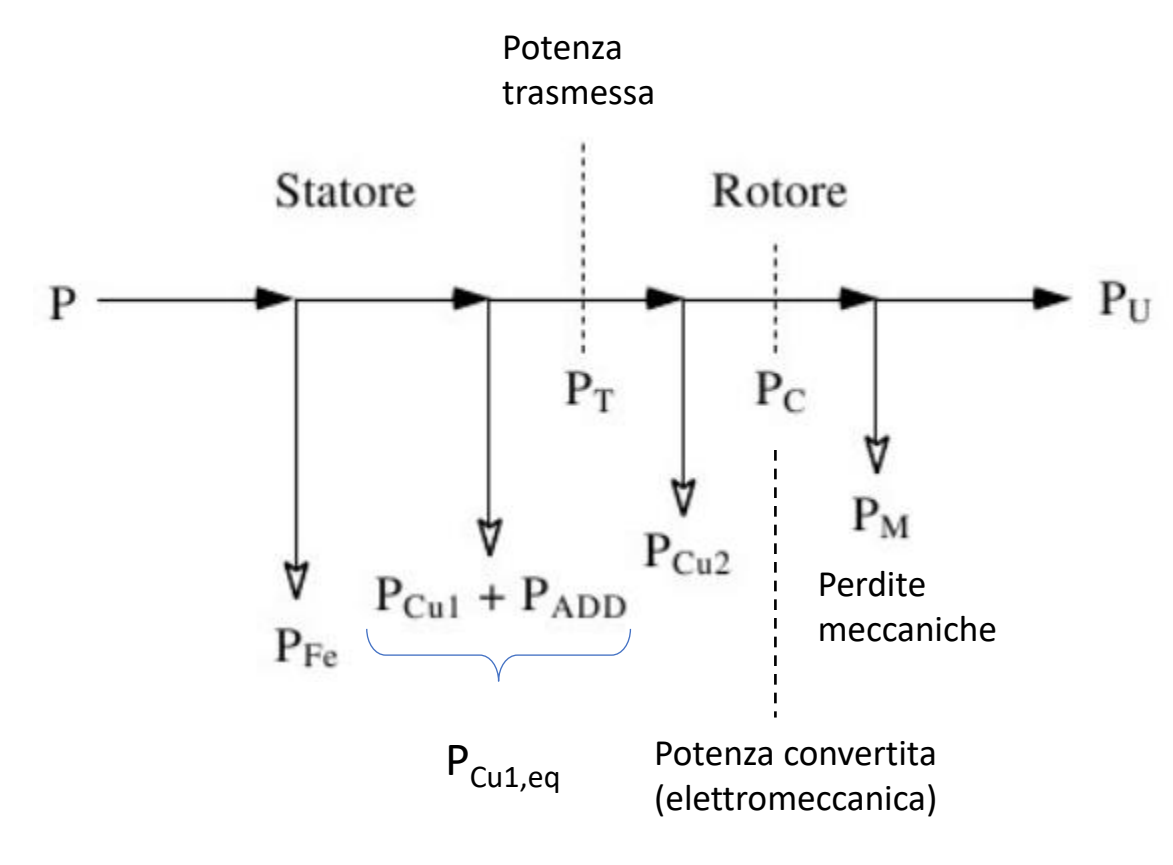

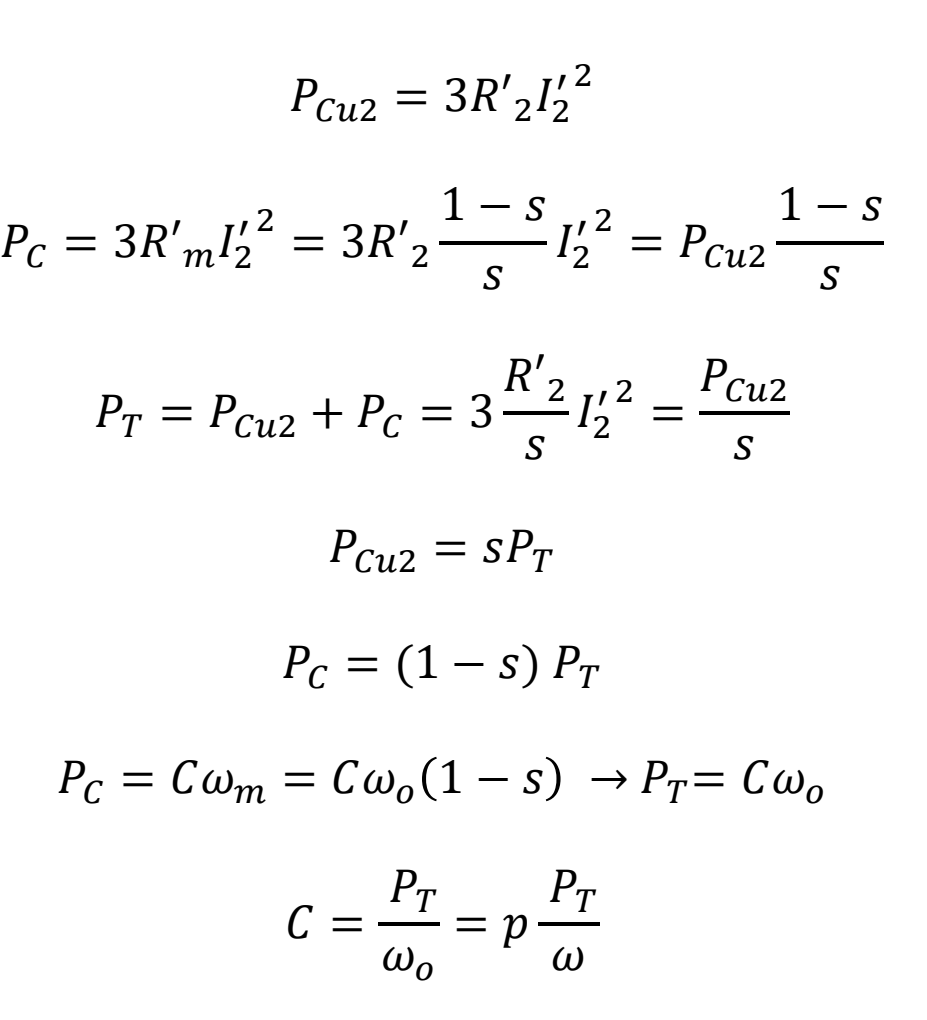

# Coppia

• Sia X= $X_1+X'_2$  e R<sub>1</sub>≈0 allora:

• 
$$
I'_2 = \frac{V}{\sqrt{\left(\frac{R_2^1}{s}\right)^2 + X^2}}
$$
 cui segue  $P_T = 3\frac{Rr_2}{s}I'_2{}^2 = 3\frac{Rr_2}{s}\frac{V^2}{\left(\frac{R_2^1}{s}\right)^2 + X^2}$ 

• 
$$
C = p \frac{P_T}{\omega} = 3p \frac{R r_2}{s \omega} \frac{V^2}{\left(\frac{R_2^1}{s}\right)^2 + X^2} = 3p \left(\frac{V^2}{\omega^2}\right) \frac{s \omega R r_2}{R_2^1 + (sX)^2} = 3p \left(\frac{V^2}{\omega^2}\right) f(s)
$$

Caratteristica meccanica (a tensione e frequenza costanti: alimentazione da rete)

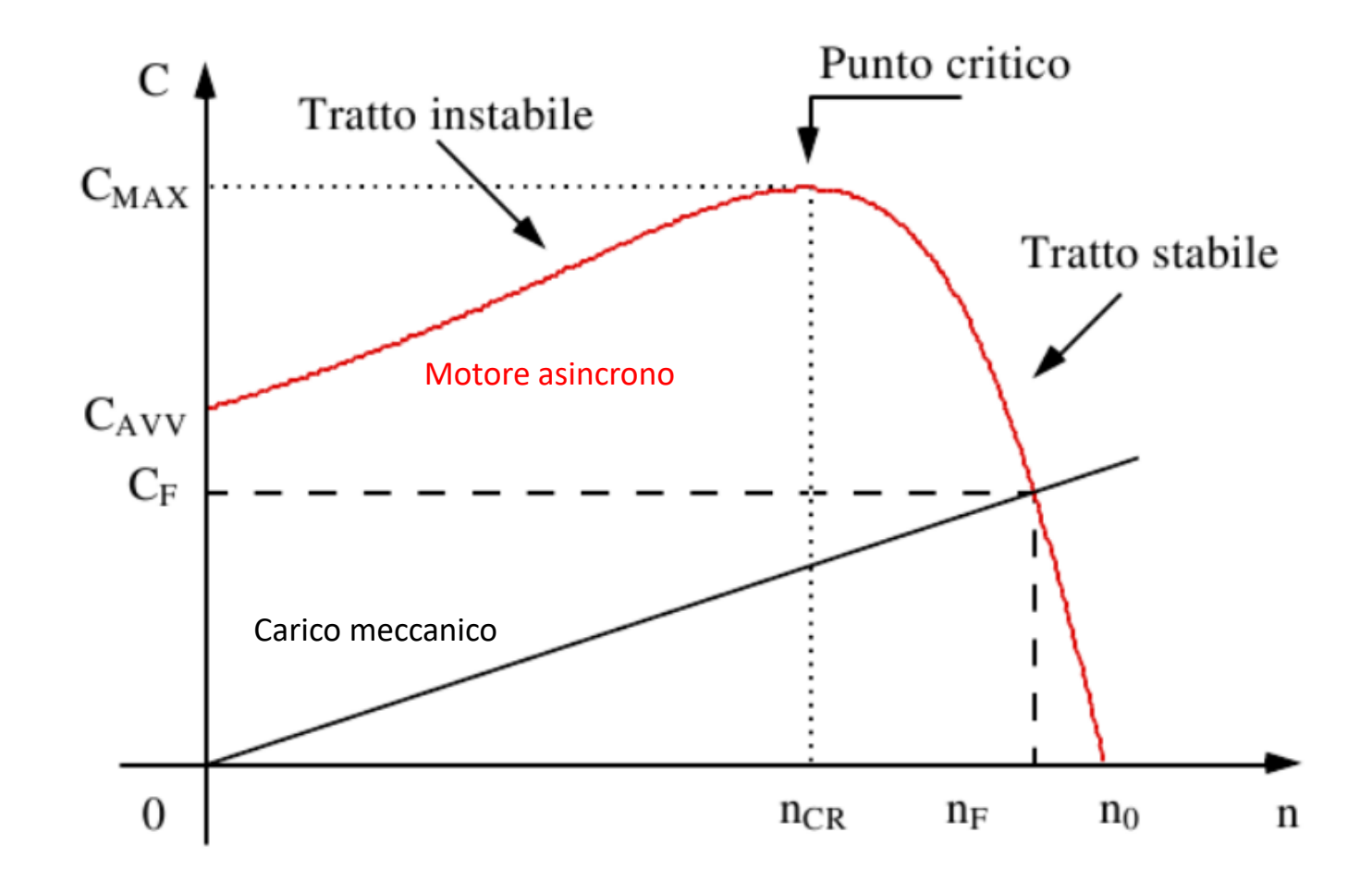

La macchina può funzionare anche a velocità superiori a quella di sincronismo n<sub>o</sub> con coppie negative (se il carico meccanico è «attivo» e la trascina a quelle velocità). E' il caso della macchina usata come generatore trascinato dalle turbine eoliche.

# Aspetto fisico – Asincrono con rotore a gabbia

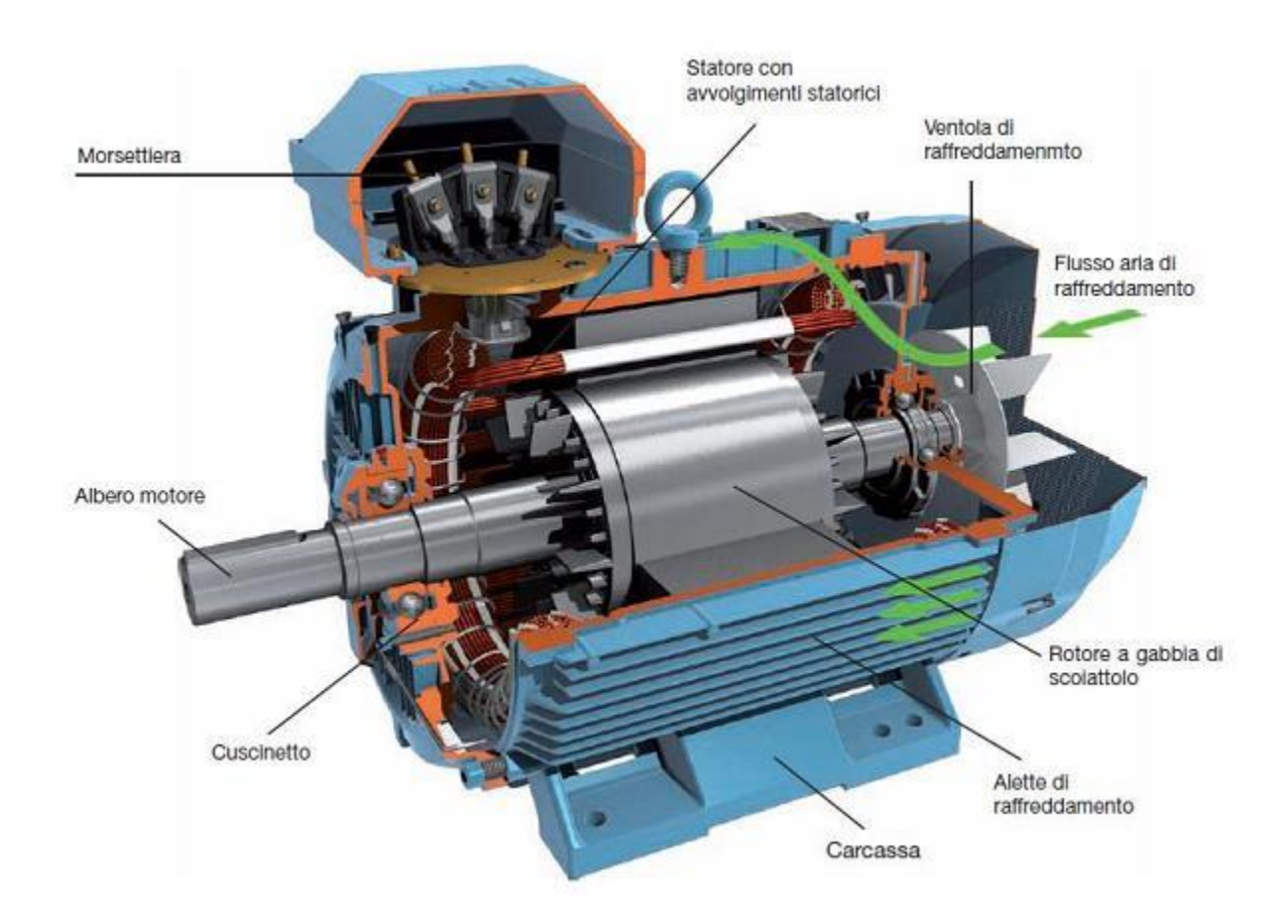

• Quando il carico meccanico lo ammette e si vuole ridurre la corrente di avviamento si ricorre all'avviamento stella – triangolo o con avviatore statico

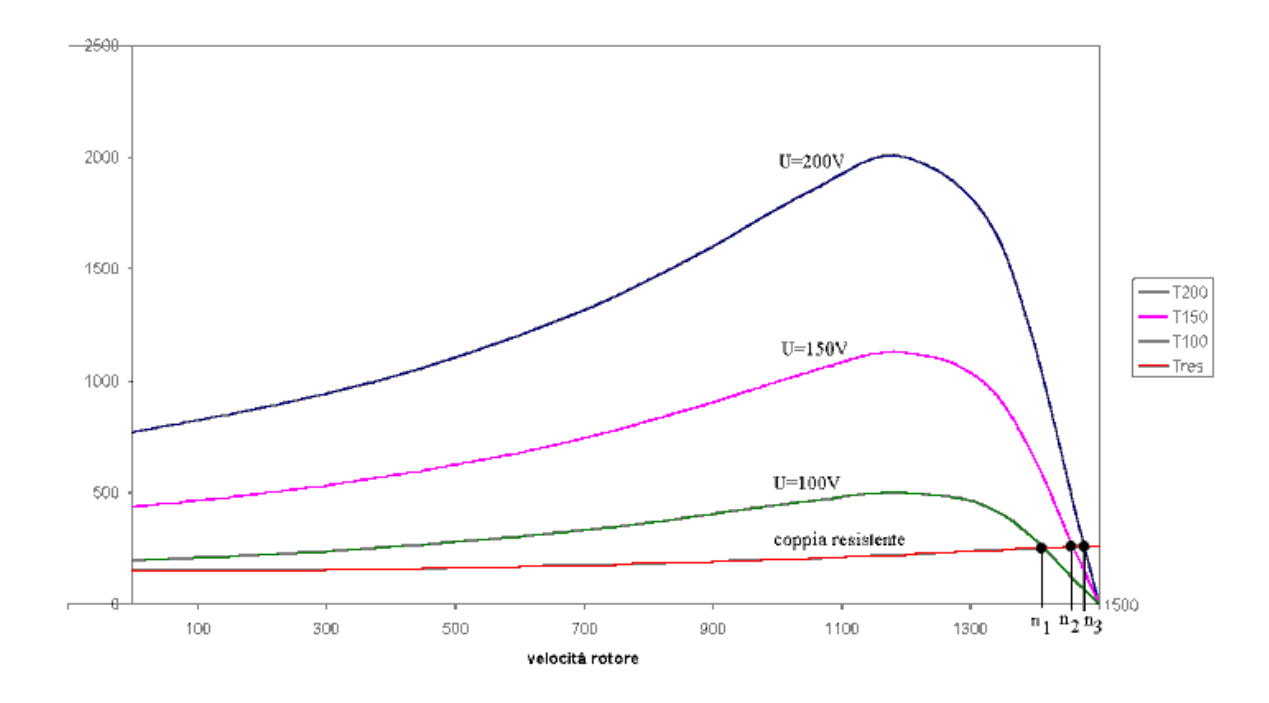

La regolazione di velocità agendo sulla tensione di alimentazione (frequenza costante) è poco efficiente

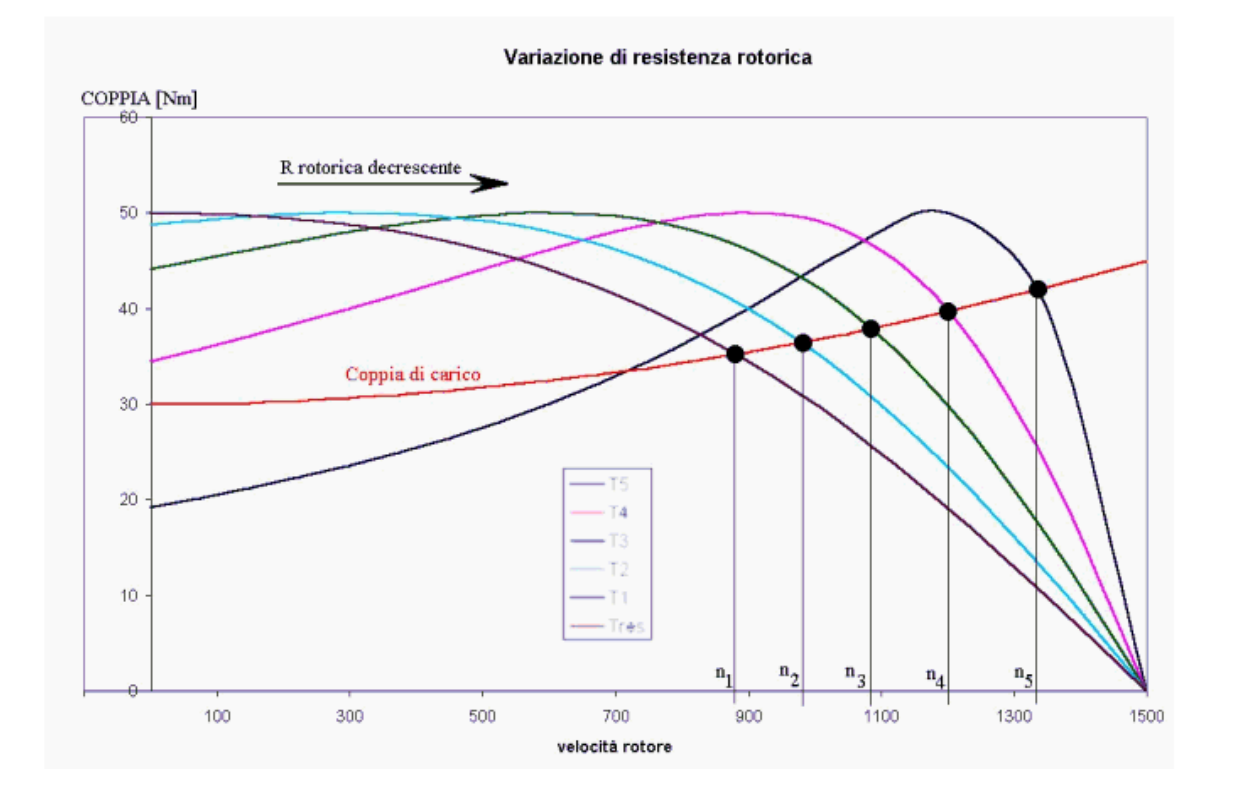

Regolazione di velocità agendo sulla resistenza rotorico (con rotore ad anelli e resistenza esterna

La resistenza esterna può essere sostituita da un convertitore statico elettronico che, invece di dissiparla, restituisce in rete la potenza prelevata dal rotore.

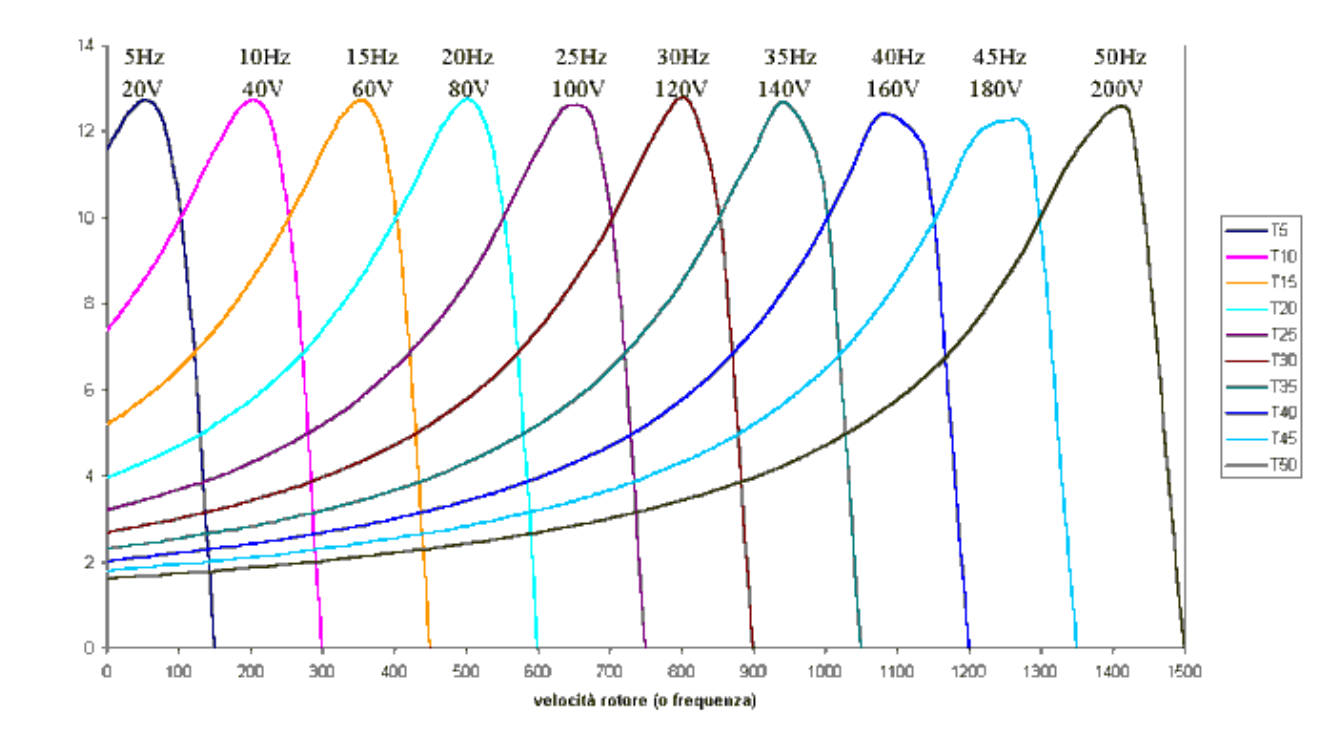

Migliori prestazioni si ottengono con la regolazione coordinata della tensione e della frequenza, mediante convertitori elettronici (invertitori>)

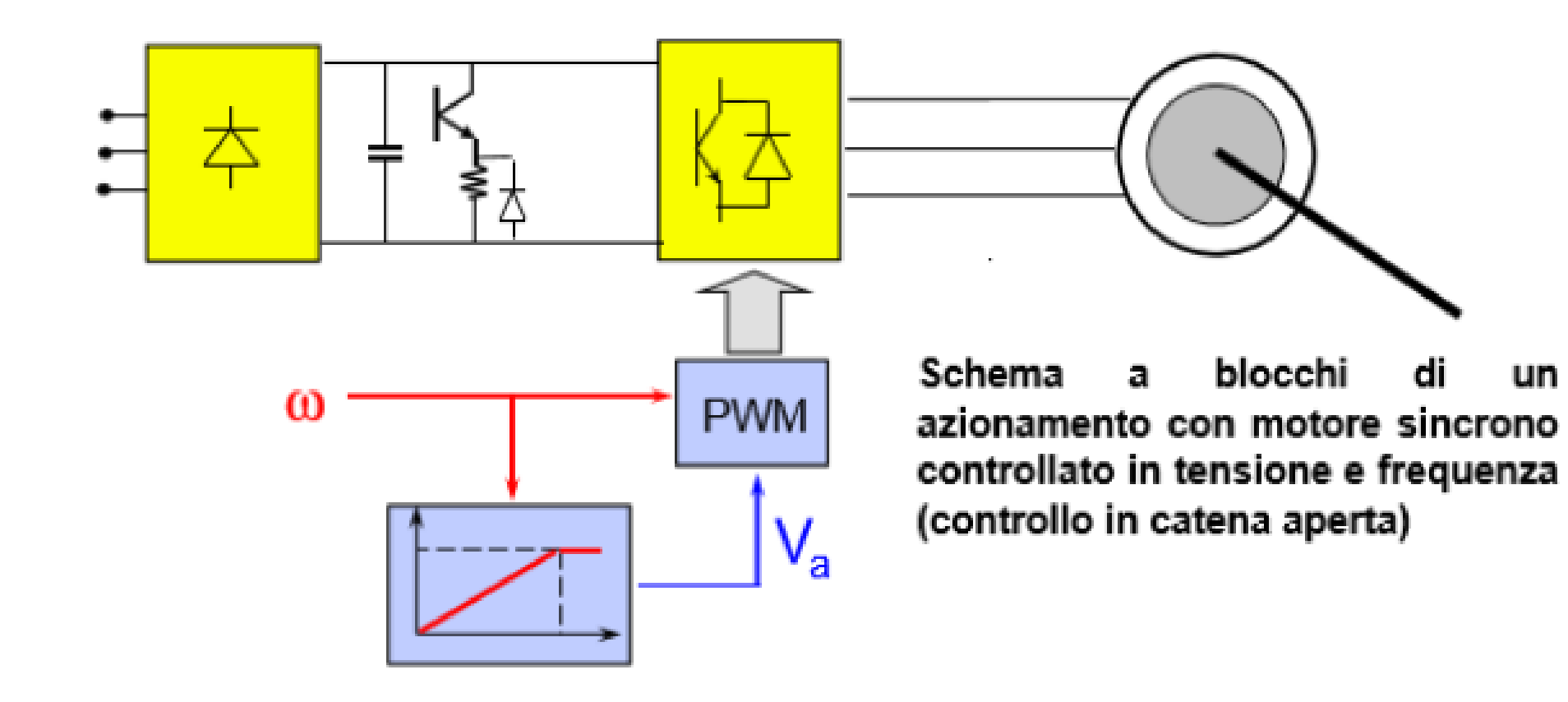